## **Extra Notes - NodeJS - Testing - Assertion Testing**

• Dr Nick Hayward

A brief outline of testing Node.js apps with assertions.

## **Contents**

- Intro
- Setup
- Using *expect* assertion library
- Chaining assertions
- Checking arrays, objects &c.
- Async checks and testing
- Test an Express web app
- Test http request from server.js
- References

**Intro** An *assertion* library helps us make assertions about values within our tests. This might include assertions about their types, the value itself, if an array contains a given element, and so on.

There are many examples of assertion libraries, including the popular library called **expect**, which has now become part of *Jest*. We can use this library to pass some values and then make some assertions.

e.g. pass a number value, and assert that it needs to equal 22.

URL is as follows,

- [GitHub Expect](https://github.com/mjackson/expect)
- [Jest](https://jestjs.io/)

**Setup** We can install this assertion library using NPM,

npm install expect --save-dev

or install Jest,

npm install jest --save-dev

and then start to integrate with our app's testing.

**Using** *expect* **assertion library** We can start by requiring the assertion library in our app's test file, e.g.

```
const expect = require('expect');
```
We can then start to use the expect () method with a passed value, which then allows us to test various assertions. e.g.

// call expect function and pass value - then assert against this passed value expect(total).toBe(33);

The *expect* method toBe() simply asserts that one passed value is equal to another value (using strong equals,  $==$ ). i.e. the value passed to expect() is equal to the value passed to toBe(). This method expects a *truthy* return for this assertion.

The expect() library with an assertion will also return meaningful error message, where applicable.

We can use this assertion as part of the it() testing with Mocha. It simply becomes the logic for testing in Mocha's it() method.

**Chaining assertions** We can also chain assertions, such as testing for a values type whilst checking the actual value. e.g.

expect(total).toBe(33).toBeA('number');

So, our testing is now *asserting* that the total should be 33 and a number type.

We can also use method to check for inequality, e.g.

expect(total).toNotBe(17);

**Checking arrays, objects &c.** Methods such as toBe are not great at checking values and structure for arrays, objects, &c.

For objects and arrays, the problem occurs because toBe() is using the strict equals comparison operator. This operator is checking type and value, so two separate objects/arrays will not be the same, even if we're comparing two similar name:value pairs in objects. e.g.

expect({total: 33}).toBe({total: 33});

These would appear to be equal. However, expect does not see them as equal because they're different objects.

To check object values, we can use toEqual() instead with expect , e.g.

expect({total: 33}).toEqual({total: 33});

This will now work as expected for the comparison. Likewise, we can perform an inequality check for objects,

expect({total: 35}).toNotEqual({total: 33});

Both of these equality tests will pass successfully.

We can also check if an array or object includes something, e.g.

expect([2,4,6]).toInclude(4);

This will return successfully, obviously as 4 is in this passed array. We can also check for exclusion, e.g.

expect([2,4,6]).toExclude(3);

which will likewise return successfully as  $\overline{3}$  is not in the passed array. We can also use this structure with objects, e.g.

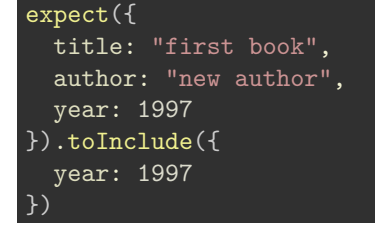

In this example, we're passing an object with three name:value pairs. However, we're only interested in testing for a single name:value pair, year , and the value of title and author are not important to the success of this assertion. In this example, the assertion test will complete successfully.

expect() also supports lots of different mathematical operations and comparison operators.

Async checks and testing We can update the utilities.js file to simulate some async calls for testing purposes. e.g. to simulate some delays - such as a database or remote service request

```
module.exports.asyncAdder = (a, b, callback) => {
  setTimeout(() => {
    callback(a + b);\}, 1000); // > 2 secs & mocha will assume there's a problem with the request...
};
```
In this asyncAdder() function, we might use a standard call to a timeout to simulate a delay from a remote source, includng a DB, remote service &c.

**n.b.** we need to keep the timeout less than 2 seconds (2000 ms) to ensure that Mocha doesn't default to an error. If the timeout is > 2 secs, Mocha assumes there's a problem and returns an error.

Then, we need to update the utilities.test.js test file, e.g.

```
it('should asynchronously add two passed numbers', (done) => {
  // call async test function - pass two numbers and callback function
 utils.asyncAdder(3, 7, (sum) => {
   // use an assertion to test return and type
   expect(sum).toBe(10).toBeA('number');
   done();
 });
});
```
For the return value from the test asyncAdder() function, we can then run a chained assertion for the return value and type.

**n.b.** to make this Mocha test and Expect assertion work together correctly for an asynchronous call, we start by adding done as an argument value to the initial Mocha it() test. This tells Mocha that the test is asynchronous. Then, the asyncAdder() function is called, 1000 ms is waited, and the return will come back. The assertion is then run and checked, and we can now tell Mocha that the async test is complete by calling done() .

**Test an Express web app** To be able to test Express web apps, we can still use Mocha and Expect with additional testing libraries for http requests &c.

So, we need to add a basic server to our existing test app, e.g.

npm i express --save

As expected, this will install the Express web framework module for the current project.

We can then setup a basic Express server in a new directory, server in a server. is file. This is the server we can the use for testing Express and HTTP requests, e.g.

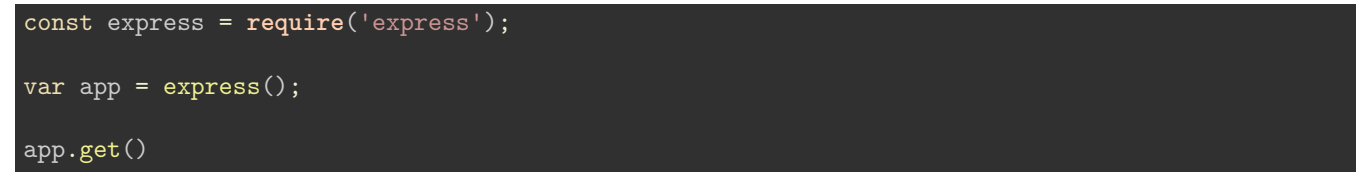

For testing purposes, we can use the *Supertest* library, which was created by the original developers of Express. As expected, there's good support for Express testing. Further info,

• https://github.com/visionmedia/supertest/

npm install supertest --save-dev

Once installed, we can now create a server.test.js file for Supertest in the same directory as server.js.

We'll then need to require supertest in this test file,

const request = **require**('supertest');

and create a new export for the server app in server.js,

```
module.exports.app = app;
```
This exports means we can now access the server from other files, including any test files, e.g.

```
// require exported server app from server.js
var app = require('./server').app;
```
**Test http request from server.js** We can use the Supertest library to test a basic http request from our server, e.g.

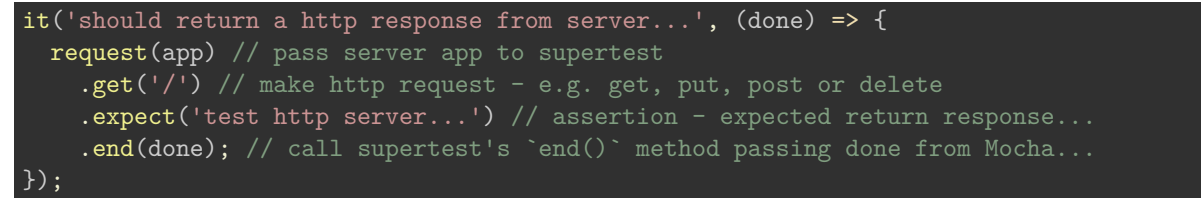

As we're using Mocha with an async request, we still need to pass done to inform Mocha that it needs to wait for the response.

Then, we call the Supertest library, passing the required server, app . Then, we can call any of the required http requests, such as get , post , put or delete , passing the route to call for testing.

The assertion will checking the expected return response from the http query, in this example a simple string response test http server... .

To finish this test, we then call supertest's end() method, and pass done from Mocha. Supertest will handle the actual closing and finishing of the test.

We can now run this test,

npm run test-mon

which will test our previous utilities tests, and our new http requests from the server. The testing responses from Mocha will also include some useful timings for these tests in ms.

We can then add further test assertions, such as a check to the server for the return status code,

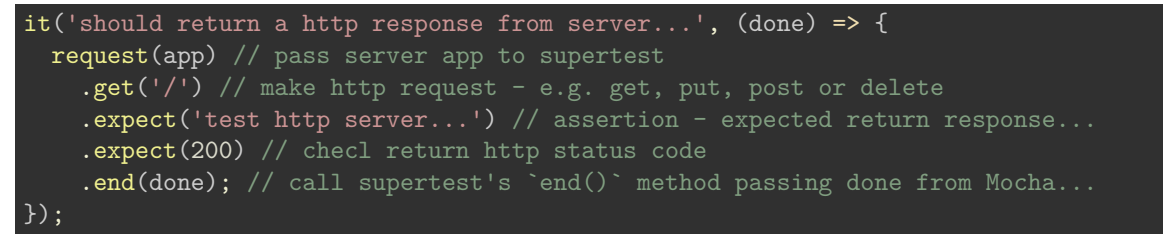

So, we can use Supertest to test many different assertions for http request responses, status codes, return bodies (e.g. JSON or not? &c.). We might use this type of testing to check assertions for return objects, perhaps from JSON-based API streams.

## **References**

- [GitHub Expect](https://github.com/mjackson/expect)
- [Jest](https://jestjs.io/)